## **My CIS 90 Login Credentials**

Password:

*To determine your specific credentials for the course see the first announcement in Canvas. There is a section at the end on how to find out what your credentials are. You can use this worksheet or better yet a real password manager to record them.* 

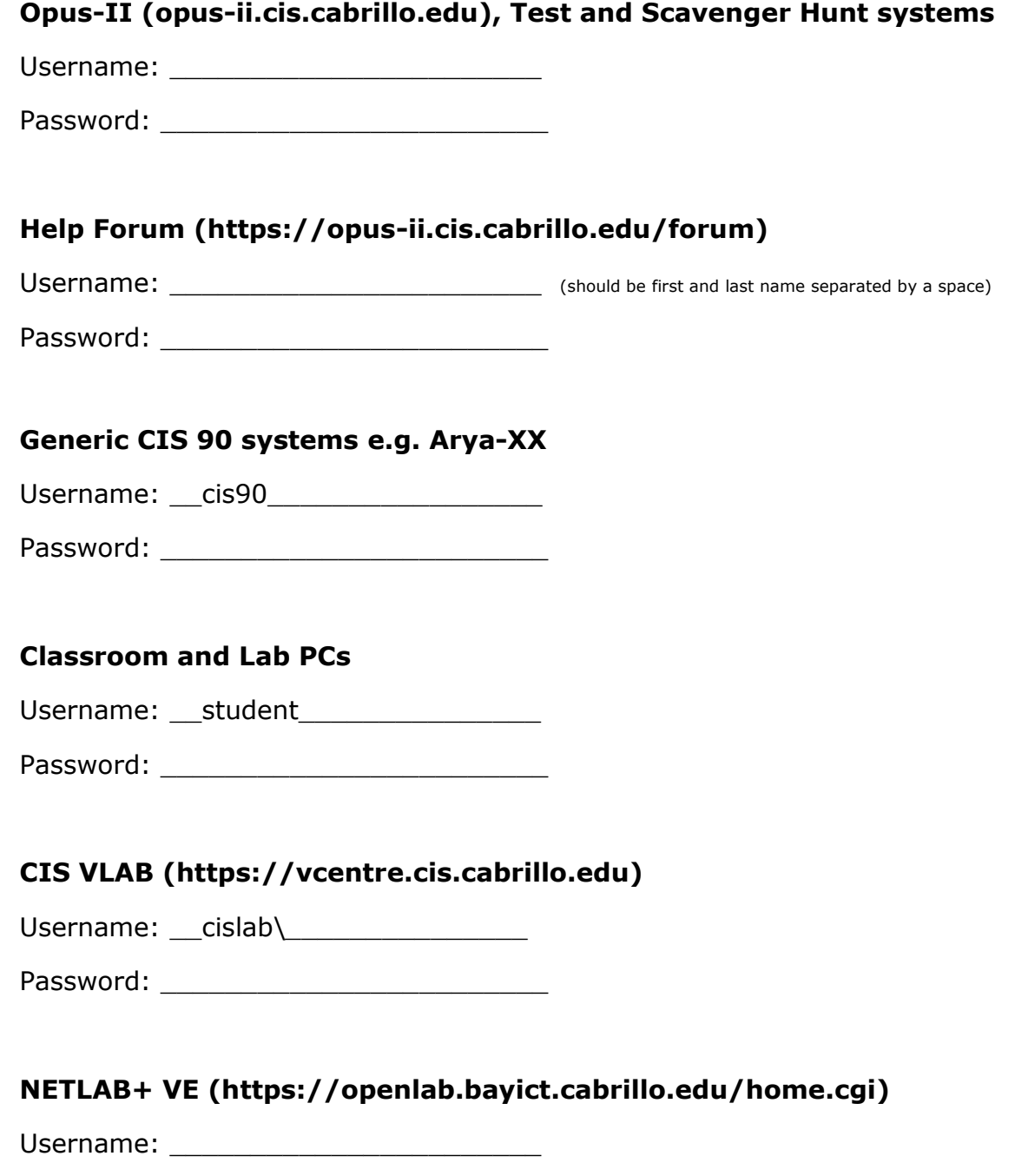